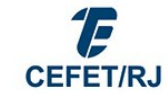

# MANUAL DE PREENCHIMENTO DA PLANILHA DE PAGAMENTO DE BOLSAS (EXCEL)

O arquivo contém 4 abas, mas somente a aba "Dados do Documento Hábil" deverá ser preenchida, conforme orientações abaixo:

#### Dados Básicos

UG Emitente: código do Cefet (153010);

Ano DH: ano do processamento do arquivo (aaaa);

Tipo DH: tipo de documento de liquidação (RP);

Data Emissão: data de processamento do arquivo. Provavelmente será o 1º dia útil após o envio do arquivo por e-mail (dd/mm/aaaa - formatação Data);

Data Vencimento: 1º dia útil do mês seguinte, que não será necessariamente a data do efetivo pagamento (dd/mm/aaaa - formatação Data);

UG Pagadora: código do Cefet (153010);

Observação Dados Básicos: descrição detalhada do pagamento, contendo, no mínimo, as informações sobre o nome de bolsa, mês/ano de referência e número/data do ofício (exemplo: PGTO BOLSA PAE - FEVEREIRO/2023 E PENDÊNCIA JANEIRO/2023, CONFORME OFÍCIO 02/2023/CAE/DEAC/DIREX, DE 23/02/2023);

Data Ateste: data do ofício (dd/mm/aaaa - formatação Data);

Credor DH: CPF do bolsista sem sinais de pontuação (xxxxxxxxxxx; sempre com 11 dígitos; atentar para CPF iniciando com "0"; formatação Texto);

Data Pagamento: igual à Data Vencimento - 1º dia útil do mês seguinte, que não será necessariamente a data do efetivo pagamento (dd/mm/aaaa - formatação Data);

Emitente Doc Origem: código do Cefet (153010);

Data Emissão Doc Origem: data do ofício (dd/mm/aaaa - formatação Data);

Número Doc Origem: descrição sucinta do nome da bolsa e mês (ou meses)/ano de referência (campo limitado a 17 caracteres; exemplos: "PAE/022023", "PBEXT/05e062023");

Valor Doc Origem: valor a ser recebido pelo aluno (exemplos: "700", "327,42").

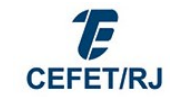

### Principal com Orçamento

UG Empenho: código do Cefet (153010);

Empenho: número de empenho emitido pelo DGORC (aaaaNExxxxxx);

Subitem: bolsas no país (01) e bolsas no exterior (02);

Conta VPD: conta de despesa com bolsa no país (394110100) e despesa com bolsa no exterior

(394110200).

## Dados de Pagamento (Domicílio do Favorecido)

Banco: código do banco do aluno (xxx, sempre com 3 dígitos; formatação Texto);

Agência: número da agência do aluno sem dígito verificador (formatação Texto);

Conta: número da conta do aluno com dígito verificador e sem sinais de pontuação (formatação Texto);

Observação Pré-Doc OB: igual à "Observação Dados Básicos" - descrição detalhada do pagamento, contendo, no mínimo, as informações sobre o nome de bolsa, mês/ano de referência e número/data do ofício (exemplo: PGTO BOLSA PAE - FEVEREIRO/2023 E PENDÊNCIA JANEIRO/2023, CONFORME OFÍCIO 02/2023/CAE/DEAC/DIREX, DE 23/02/2023).

#### Centro de Custo

Não preencher.